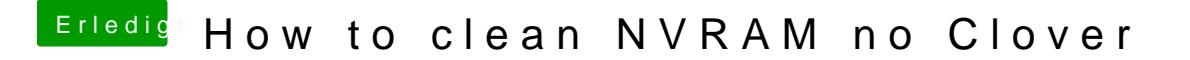

Beitrag von Pietra vom 23. Juli 2017, 15:35

How to clean NVRAM ..? I typed nvram -p in the terminal and it appeared!